## Virtual Education

With Georgia Connections Academy

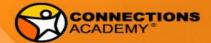

#### Welcome

Maria Sharrett: Director of Special Education

Sabine Claster: Assistant Director of Special

Education

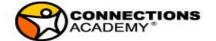

#### **Awareness of District Policies around PII**

#### **PII Identifiers:**

- Information that relates specifically to an individual:
  - name
  - address
  - social security number or other identifying number or code
  - telephone number
  - email address

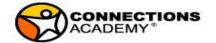

#### **EMail**

- When communicating about students specific needs via email, use initials and student ID ONLY.
- Password protect special education documents being sent via e-mail.
- Send the password **in a separate** e-mail, hangout or verbally to the recipient.

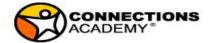

#### Schedule

Schedule a time to plan

Schedule a time for synchronous contact with the students.

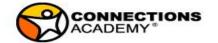

## Schedule

|          | Monday                      |                       | Tuesday                   |             | Wednesday                                      | Thursday                  |                    | Friday                    |                       |
|----------|-----------------------------|-----------------------|---------------------------|-------------|------------------------------------------------|---------------------------|--------------------|---------------------------|-----------------------|
|          | Study Hall 12:00pm-2:00pm   |                       | Study Hall 12:00pm-2:00pm |             | No Live                                        | Study Hall 12:00pm-2:00pm |                    | Study Hall 12:00pm-2:00pm |                       |
| 8:00     |                             |                       |                           |             | Lessons, No<br>class times, No<br>small groups |                           |                    |                           |                       |
| 9:00 AM  |                             |                       |                           |             | , ,                                            |                           | 7th Social Studies |                           |                       |
| 10:00 AM | :00 AM English all students |                       | Math all students         |             |                                                | Science all students      |                    | SS all students           |                       |
| 11:00 AM | 11:00 AM Live Class Time    |                       | Live Class Time           |             |                                                | Live Class Time           |                    | Live Class Time           |                       |
| 12:00 PM |                             |                       | 7th ELA                   | 8th ELA     |                                                | 7th ELA                   | 8th ELA            | 6th Science               |                       |
| 1:00 PM  | 7th Math                    | 8th Math              | 6th Math                  | 8th Math    |                                                | 7th Math                  |                    | 8th Science               | 6th Math              |
| 2:00 PM  |                             | 6th Social<br>Studies | 6th ELA                   | 7th Science |                                                | 6th ELA                   |                    | SWAC                      | 8th Social<br>Studies |
| 3:00 PM  |                             |                       | -                         |             |                                                |                           |                    |                           |                       |

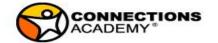

#### **Expectations and Best Practices for Online Math Instruction**

- Teacher on camera the whole instructional time
- Provide materials (short video clips, guided notes, etc) prior to LL instruction
- Start with opening activity (i.e. poll pod) to assess the level of prior knowledge necessary to learn current objective
- Remove chat and video pods (except teacher video) after initial socialization time
- Provide a Q&A pod and explain it to students at the beginning of each LL
- Define math vocabulary

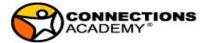

#### **Expectations and Best Practices for Online Math Instruction**

- Differentiate based on the results of the opening activity and student feedback
- Use probing and guided questions to let students discover the learning objective
- Teach strategies and tools until they can use them independently
- Use an exit ticket to determine if objective has been achieved and to know who to follow up with
- Incorporate benchmark and state testing conversations often
- Using different presentation tools, ideas to engage students

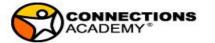

Foundations of Algebra

Subject

| Semester   | Spring 2020                                                                                                    |                                                                                                    |               |  | (O) One Teach                                                                                                    | n, One Observe/Assist                                                                                          |                                                                                                    |                                |                    |
|------------|----------------------------------------------------------------------------------------------------|----------------------------------------------------------------------------------------------------|---------------|--|----------------------------------------------------------------------------------------------------|----------------------------------------------------------------------------------------------------|----------------------------------------------------------------------------------------------------|--------------------------------|--------------------|
| Coteachers | David Allen (Gen Ed), Shawn Berry (Special Ed)                                                                                                    |                                                                                                    |               |  | (S) Station Tea                                                                                                    | aching                                                                                                    |                                                                                                    |                                |                    |
|            |                                                                                                    |                                                                                                    |               |  | (P) Parallel Te                                                                                                    | aching                                                                                                    |                                                                                                    |                                |                    |
|            |                                                                                                    |                                                                                                    |               |  | (A) Alternativ                                                                                                    | e Teaching                                                                                                    |                                                                                                    |                                |                    |
|            |                                                                                                    |                                                                                                    |               |  | (T) Team Teac                                                                                                    | hing                                                                                                    |                                                                                                    |                                |                    |
|            |                                                                                                    |                                                                                                    |               |  |                                                                                                    |                                                                                                    |                                                                                                    |                                |                    |
| DATE       | Objectives and Standards                                                                                                    | Lesson Activities                                                                                                    | Assessm       |  | Co-Teaching<br>Structure                                                                                                    | Specially Designed Instruction<br>(who are your students? what<br>weaknesses are represented in<br>this group? |                                                                                                    | Materials/Support Needed       | Data               |
|            | Slope - Definition, how to identify from standard linear equation; how to graph a line using slope and y-intercept. Prereq: coordinate plane, naming coordinates, standard form of a linear | Opening activity: what do you know about slope? review names of slope; Identifying points on a line; model identifying slope by counting rise and run, calc diff in x and y coordinates, using formula; practice and check |               |  | Weaknesses: executive function short term memory, low process speed. Strategies: Provide extra time for answers, use poll pod/Q&A instruction for chat pod; Keep slope definition for the company of the company of the |                                                                                                    | graph paper sent previously to students, plain and with a linear graph; prior to LL complete: MathIXL - Algebra1:S.3 Slope on a Graph. PreReq: Virtual Nerd: what is the Y-intercept:  ualnerd.com/pre-algebra/linear-functions-gr juations/x-y-intercepts/y-intercept-definition ordered pair: ualnerd.com/pre-algebra/algebra-tools/rela red-pairs-coordinate-plane/ordered-pairs-c |                                |                    |
| 02/20/20   | equation                                                                                                    | with Desmos                                                                                                    | opening activ |  | repres                                                                                                    | enteu in tins group:                                                                                           |                                                                                                    | -plane/ordered-pair-definition | Poll Pod Questions |

Co-Teaching Structures:

Weaknesses: executive functioning, short term memory, low processing speed.

Strategies: Provide extra time for answers, use poll pod/Q&A instead of chat pod;
Keep slope definitions visible throughout the lesson on notepad; color code when counting rise over run; write down steps when graphing a line using slope and y-intercept; provide materials prior to lesson; define math terms

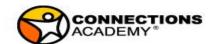

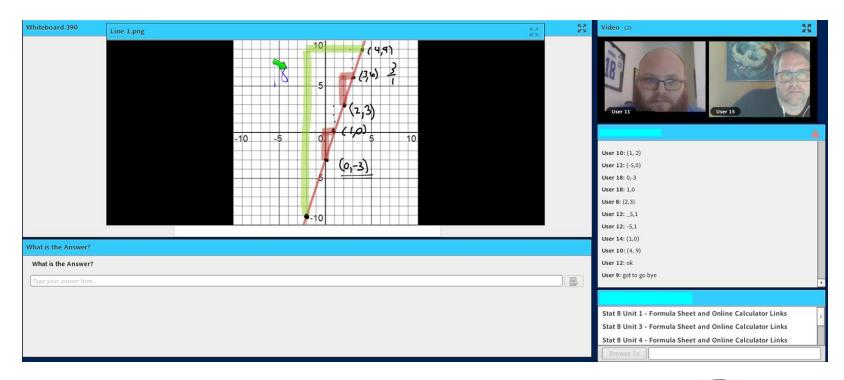

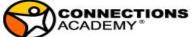

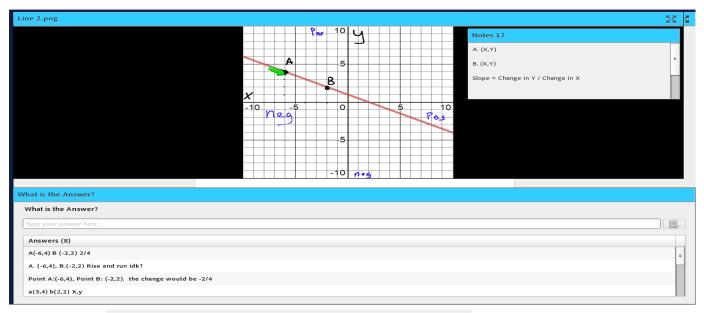

User 12: yes

User 14: the y intersept is 4

User 21: mr berry can we go to a sepreate room so u can help me i have to go here soon

User 15: Slope = -2 y-intercept =1

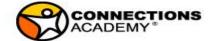

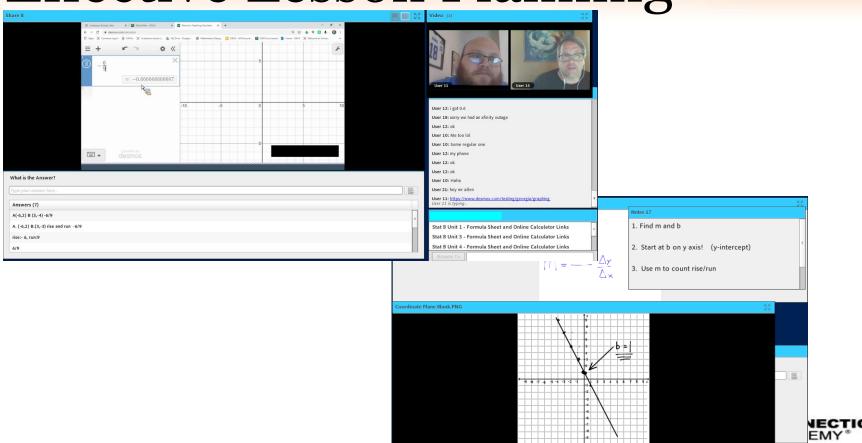

## Other Accommodations

#### **Kahoot Support**

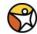

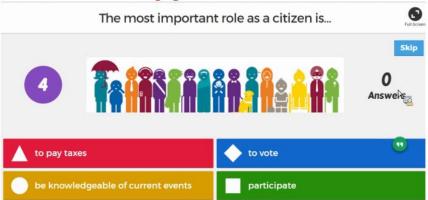

Send questions in advance

Give as much time as possible

Consider Blind Kahoot

"If you're always doing kahoots on stuff they're supposed to already know, it can become a competition between the strongest kids, with the weakest becoming disheartened."

**Stephanie Castle** 

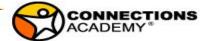

#### Accommodations outside the classroom

#### **Example – Clarifying Instructions**

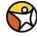

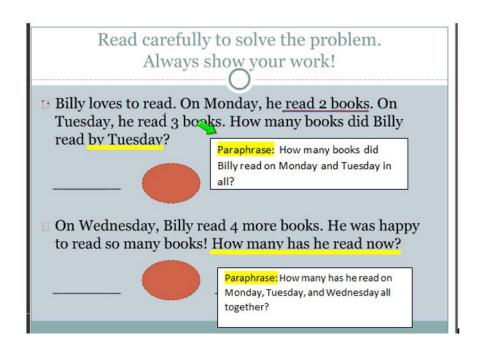

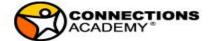

#### Accommodations outside the classroom

#### **Example: Breakdown Directions**

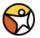

#### Solving Problems Involving Sales Tax Breakdown Instructions: Most states charge sales tax. A sales tax is a tax you pay on items you buy or service receive. It is calculated as a percent of the sales price. The percent of the tax is calle 1. Convert % to decimal (divide by 100) To find sales tax, multiply the tax rate by the purchase price. 2. Multiply the decimal value with the sales tax = tax rate × purchase price original price Notice that this equation is very similar to the percent equation, where the sales tax the tax rate is the percent, and the purchase price is the whole. 3. Add calculated amount to original The price of a sweater you want to buy is \$19.99. The sales tax rate is 5.5%. How my price First, find the amount of sales tax you will pay. Round your answer to the nearest cent. sales tax = tax rate · purchase price $= 0.055 \times 19.99$ ≈ 1.10 Next, add the sales tax to the price of the sweater to find the total amount you will pay. 19.99 + 1.10 = 21.09You will pay \$21.09 for the sweater. Notice that the total cost is equal to price of the sweater plus the sales tax. total cost = price + sales tax

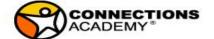

### Accommodations outside the classroom

| Mark up (amount added to the original, such as sales tax)  |  |  |  |  |  |  |
|------------------------------------------------------------|--|--|--|--|--|--|
| Original Price:(example \$45)                              |  |  |  |  |  |  |
| Sales Tax:(example 6%)                                     |  |  |  |  |  |  |
|                                                            |  |  |  |  |  |  |
| 1. Convert % to decimal:/ 100 = (example 6%: 6/100 = 0.06) |  |  |  |  |  |  |
| Multiply decimal value with the original price:            |  |  |  |  |  |  |
| * =(example 0.06 * \$45 = \$2.70)                          |  |  |  |  |  |  |
| 3. Add calculated amount to original price:                |  |  |  |  |  |  |
| + =(example\$ 2.70 + \$45 = \$47.70)                       |  |  |  |  |  |  |
|                                                            |  |  |  |  |  |  |

| Mark down (amount subtracted from the original, such as a discount) |  |  |  |  |  |
|---------------------------------------------------------------------|--|--|--|--|--|
| Original Price:(example \$160)                                      |  |  |  |  |  |
| Discount:(example 20%)                                              |  |  |  |  |  |
|                                                                     |  |  |  |  |  |
| 4. Convert % to decimal:/ 100 = (example 20%: 20/100 = 0.2)         |  |  |  |  |  |
| 5. Multiply decimal value with the original price:                  |  |  |  |  |  |
| * =(example 0.20 * \$160 = \$32)                                    |  |  |  |  |  |
| 6. Subtract calculated amount from original price:                  |  |  |  |  |  |
| = (example \$160 - \$32 = \$128)                                    |  |  |  |  |  |
|                                                                     |  |  |  |  |  |
|                                                                     |  |  |  |  |  |

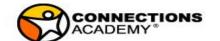

# Tips for Supporting Parents

- Provide a distraction free work environment
- Set realistic goals for the day
- Make a check-list
- Give frequent breaks
- Have your child work on difficult subjects first

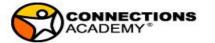

## Tips for Supporting Parents

- Give small rewards in short intervals
- Use a timer
- Write down trickers of outbursts
- Have your child work during hours that you are available for support
- Have you child work during hours that are the most productive for him/her

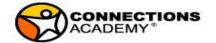

# **Progress Monitoring**

- Case Managers download IEP goals by subject and grade level
- Teachers monitor progress every 9 weeks
- Teachers document progress notes
- Teachers provide feedback before IEP meetings on proposed goals
- Case Managers and Teachers routinely review progress on IEP goals

#### No or low progress:

discuss changes in instruction and/or placement within an IEP team meeting

#### Goal achieved:

Discuss changing the goal within an IEP team meeting

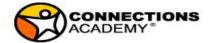

# **Progress Monitoring**

| User ID = | Case<br>Manager = | Goal =                                                                                                    | Progress 1                                                                                                    | Progress 2                                          | Progress 3                                                                                                    | Progress 4 |
|-----------|-------------------|----------------------------------------------------------------------------------------------------|----------------------------------------------------------------------------------------------------|-----------------------------------------------------|----------------------------------------------------------------------------------------------------|------------|
| 1007635   | Michele Bush      | Seth will independently solve multi step word problems with order of operations.                                                                                                    | 10/3 KE 100% on U1L2 Quick Check Order of Operations                                                                                                    | 10/7 KE 50% Festival in a Park Portfolio            | 02/03/20 ST correctly solved the following problem. Labrina received a \$50 gift card to an online store. She wants to purchase some bracelets that cost \$8 each. There will be a \$10 |            |
| 3162640   | Michele Bush      | Sebastian will solve equations as a process of reasoning and explain his reasoning. When given an equation involving integers, Sebastian will correctly use order of operations to solve the equation. updated 10/16                                                                                                    | 10/3 KE Unit 2 Lessons 6 and 7 60%/25% and 0%                                                                                                    | 10/7 KE 75% Festival in the Park Portfolio          | ST does not attend or participate in LL.                                                                                                    |            |
| 3103641   | Michele Bush      | None                                                                                                    | None                                                                                                    | None                                                |                                                                                                    |            |
| 2647762   | Michele Bush      | Given a grade level word problem, Jennifer will identify the<br>steps necessary to complete the problem and apply the<br>steps to correctly complete the problem                                                                                                    | 10/3 KE ST has not been introduced to standard                                                                                                    | 11/4 KE 63%Frequency and Histograms Word Problems   |                                                                                                    |            |
| 3066601   | Michele Bush      | WHen given a grade level problem, Zoe will solve word<br>problems, and questions dealing with math reasoning<br>correctly with 70% accuracy on 4/5 tries                                                                                                    | 8/17 KE Foundational Concepts Sample Work                                                                                                    | 10/17 KE Formulas for Arithmetic Sequences          | ST correctly solved the following problem: 4x + 3 = 47 SB 03/05/20                                                                                                    |            |
| 3120846   | Michele Bush      | When presented with 5 or more problems which involve simplifying algabraic expressions with variables, order of operations and combinging like terms with rational number coeffcients, Niya will respond with an accuracy equal to or greater than 76% When given an equation with variables on both sides of the equation, Niya will solve for the variables with 75% accuracy. | Does not attend Live Lesson Sessions                                                                                                    | Does not attend Live Lesson                         |                                                                                                    |            |
| 3070851   | Michele Bush      | None (WD)                                                                                                    | WD                                                                                                    | WD                                                  |                                                                                                    |            |
| 1993181   | Michele Bush      | Tulsa will improve math skills from present levels to levels stated in short term objectives by the end of the IEP period.                                                                                                    | 8.26.19. KE ST did not answer word problem correctly. You are ordering pizzas for a birthday party and getting them delivered to your house. You order 12 pepperoni pizzas, 8 cheese pizzas, and 4 Hawaiian pizzas. There is a delivery fee of \$5.50. If your total comes to \$184.54, how much was each pizza? Assume that all types of pizza cost the same amount. | 11/11 KE Unit 6 Test in USA Test Prep 56% Functions | 03/09/20 ST correctly solved the following problem: 5v+34+1-35                                                                                                    |            |
| 1260958   | Michele Bush      | When given a single step word problem, Alisa will determine the correct operation, write the equation, and solve.                                                                                                    | 10.3 KE 60% on U2 L6                                                                                                    | 11/14 KE Pythagorean Th Practice Unit 4 Lesson 6    | ST attends LL, but avoids to do work in math.                                                                                                    |            |
| 1260958   | Michele Bush      | Alisa will independently solve multi-digit addition and subtraction problems with and without regrouping.                                                                                                    | 8.12.19 KE ST correctly answered adding/subtracting with/without regrouping. With a 80% accuracy. What is the value of ~27 – 8? How much is 37 + 13? What is the solution to 40 + (–11)?                                                                                                    | 11.19 KE Adding and Subtracting Fractions 0%        | ST attends LL, but avoids to do work in math.                                                                                                    |            |

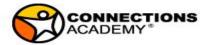

#### **TIPS & Tricks**

#### Q&A Pod:

- To reach out to students individually
- To provide a safe learning environment

#### Visuals:

- Graphic Organizers
- Model Note Taking
- Guided Notes
- Formulas
- Hints
- Step-by-Step Instructions

#### Assessment:

- Use Poll Pods
- Don't call on students
- Send questions prior to LL

#### Reading:

- Read Aloud
- Vocabulary Help
- Color Coding

#### Behavior:

- Post & Keep a few simple rules
- Remove chat pod during instruction
- Use break out room for warnings
- DO NOT remove student (unless previously addressed and documented in IEP)

#### Engagement/Attention:

- Provide many opportunities for interaction
- Use Agenda and check off completed items
- Guided notes
- Only use calm instrumental music during independent work
- Provide a 'how to get started' help when initiating independent practice

independent practice

### Support for Alternate Assessed Students

- TeachTown
- DT Trainer
- Unique/News2You

We offer supplemental programs including TeachTown, DT Trainer, News 2 You, and Unique Learning. These programs provide additional opportunities to support student academic, social/emotional, and adaptive skills necessary to be successful with accessing and participating in their online curriculum.

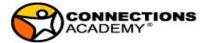

#### **Support for Alternate Assessed Students**

- 1. Create a visual schedule (helps students know what's on the agenda and helps with pacing). Creating the schedule could be an interactive activity for both parent and student. Use visual symbols. Allow students to check off items as you move along. Using pocket protectors make everything reusable
- 2. Include visual aids with all activities. You should use varied levels of prompting for introducing de activities. Reducing level of prompting as student shows mastery
- 3. Include tactile options for students to stay engaged. Correlating the material to real world examples results in better retention.

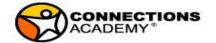

### **Support for Alternate Assessed Students**

- 4. Frequent breaks!!! Don't expect any student (with or without disabilities) to sit in front of a computer for hours. Lessons should be 30 minutes and break. Include these breaks on the schedule. Use them as reinforcement; something student will earn.
- 5. Academics are important but don't forget real-world interaction that academics could be embedded into. Ex: cooking includes science/math/reading; using cardinal directions to navigate a walk around the neighborhood, etc

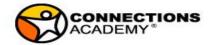

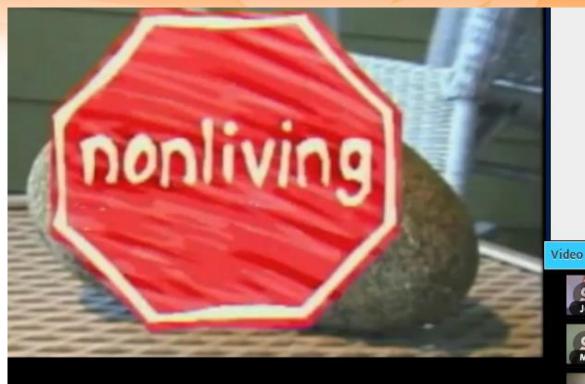

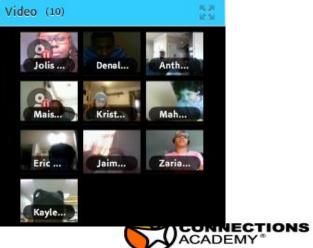

## **Assistive Technology**

Tools for Life Free Contract with GaDOE!

Resources

Read to Write

**EquatIO** 

WriteQ

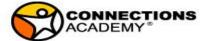

# Reading Supports

| Our Favorite Reading Apps & Extensions to Support Students |                                                        |                                                                                                    |  |  |  |  |  |
|------------------------------------------------------------|--------------------------------------------------------|----------------------------------------------------------------------------------------------------|--|--|--|--|--|
| Extensi                                                    | on & App                                               | DESCRIPTION OF FEATURES                                                                                                    |  |  |  |  |  |
| rw                                                         | Read & Write for<br>Google<br>(Subscription &<br>Free) | <ul> <li>Free accessibility toolbar for Google Docs</li> <li>Text-to-speech with dual color highlighting</li> <li>Talking Dictionary</li> <li>Picture dictionary</li> <li>Vocabulary tool</li> </ul>                                                                                                    |  |  |  |  |  |
|                                                            | <u>SpeakIt!</u><br>(Free)                              | <ul> <li>Text-to-speech for reading web content in Google Chrome</li> <li>Select text, click icon, listen; or right-click selected text and choose Speakit!</li> <li>Convenient 'pause' or 'repeat' button when activated by icon</li> <li>Built in high quality female voice</li> <li>Speech rate is adjustable, and can be quite slow.</li> </ul> |  |  |  |  |  |
| <b>(</b>                                                   | Select and Speak<br>(Free)                             | <ul> <li>Text-to-speech for reading web content in Google Chrome</li> <li>Select text, click icon, listen; or right-click selected text and choose Speak and Select</li> <li>Customizable keyboard shortcut available (default: ctrl + shift + s)</li> <li>Built in high quality voice options</li> <li>Slowest speech rate is quite fas</li> </ul> |  |  |  |  |  |
| 10                                                         | SnapVerter<br>(Subscription &<br>Free)                 | <ul> <li>converts inaccessible PDF documents into accessible (readable) PDF files</li> <li>works within your Google Drive account (the app generates folders to drop new files, access converted files)</li> <li>Once converted, PDFs or images can be read via text-to-speech extension</li> </ul>                                                 |  |  |  |  |  |
|                                                            | <u>Readability</u><br>(Free)                           | <ul> <li>Remove clutter from websites (ads and distracting graphics)</li> <li>Set margins, select style and adjust font size</li> <li>Can be activated by keyboard shortcut set by user</li> </ul>                                                                                                    |  |  |  |  |  |

# Writing Supports

| Writing Apps & Extensions to Support Students |                                                        |                                                                                                    |  |  |  |  |
|-----------------------------------------------|--------------------------------------------------------|----------------------------------------------------------------------------------------------------|--|--|--|--|
| Extension,                                    | App& Add-ons                                           | DESCRIPTION OF FEATURES                                                                                                    |  |  |  |  |
| rw                                            | Read & Write for<br>Google<br>(Subscription &<br>Free) | <ul> <li>Word Prediction</li> <li>Text-to-speech with dual color highlighting</li> <li>Talking Dictionary</li> <li>Picture dictionary</li> <li>Capture highlights</li> <li>Speech-to-text</li> <li>Vocabulary tool</li> <li>Annotate PDFs</li> </ul>                                                                                               |  |  |  |  |
|                                               | Co:Writer<br>(Subscription)                            | <ul> <li>Word prediction</li> <li>Text-to-speech</li> <li>Works anywhere you can enter text</li> <li>Customized settings - prediction, speech, vocabulary level, topic dictionaries, etc.</li> <li>Allows for creation of new topic dictionaries</li> </ul>                                                                                        |  |  |  |  |
|                                               | Citelighter<br>(Subscription &<br>Free)                | <ul> <li>online research and writing tool that lets you create a project</li> <li>collect highlights/add comments as you read through web sites</li> <li>web resources that are collected by Citelighter will generate a bibliography</li> <li>click on View to go to the website to build your outline and move your citations into it</li> </ul> |  |  |  |  |

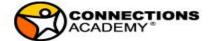

# Writing Supports

| *            | Notable PDF<br>(Subscription &<br>Free) | <ul> <li>can highlight, comment, add text or select text</li> <li>click two right arrows on top, right of screen to be able to rotate the document</li> <li>can print download</li> <li>Links to Google Drive or can drag any PDF into it</li> <li>Can use free text-to-Speech app to read accessible materials</li> </ul> |
|--------------|-----------------------------------------|----------------------------------------------------------------------------------------------------|
| •            | Speech Recognition<br>(Free)            | <ul> <li>Speech-to-text</li> <li>Add-on that easily integrates with Google Docs</li> <li>Has language and dialect options</li> </ul>                                                                                                    |
| d            | Diigo Web Collector<br>(Free)           | Bookmark web pages     Annotate using sticky notes and high lighting     Search library for all annotations or highlights                                                                                                    |
| @            | <u>Kaizena Mini</u><br>(Free)           | <ul> <li>Leave feedback in google docs in text format or audio.</li> <li>Highlight text you wish to comment on</li> <li>Tag and link web resources</li> </ul>                                                                                                    |
| <b>&lt;:</b> | Lucidchart for<br>Education             | <ul> <li>can create and edit Lucidchart documents from<br/>Google Docs.</li> <li>diagram is added directly into any document</li> <li>any changes made in Lucidchart are automatically<br/>updated in the document.</li> </ul>                                                                                             |

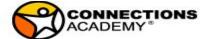

## **IEP Meetings**

Schedule the IEP by consulting a shared calendar inviting the required participants.

- a. Google calendar:
  - an excellent tool that can be shared via email address
  - Invitations and reminders can be sent directly from invitation
  - Phone and computer access to the conference
  - Documents can be shared
- a. Zoom is another great program to meet
  - Not connected to a shared calendar
  - Invitations can be sent from the program
  - Phone and computer access to the conference
  - Documents can be shared
  - Free accounts only allow for 40 min at a time if there are more than 2 participants

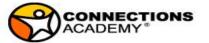

## **IEP Meetings**

- Case manager to send out a <u>Teacher Input google form</u>, <u>Parent Input google form</u> and if necessary a <u>Transition Google Form</u>; for 8th grade and up transition google form is sent to student. (forms linked)
- Create the invite in GO IEP which includes the conference line number and conference password
- Send meeting notice through Docusign to parent/guardian as 'signors'
- Contact parent to confirm if they have not signed the Docusign
- Send a draft of the IEP in a protected platform

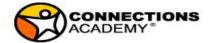

## **IEP Meetings**

- Everyone joins the conference line via phone, including the parent. (we recommend the audio over the phone, so any internet issues won't interrupt the meeting)
  - If platform allows (Adobe Connect, Google Hangout, Zoom), share documents on screen and participants
     can see as document is created/edited/finalized
  - If internet is not accessible by any participant, be sure to email draft document to all participants and refer
     to page numbers as you review the document.
- We assign the special ed teacher (Our LEA is leading the IEP meeting) to take minutes
  - We require minutes for all meetings and I would suggest this for virtual meetings as well
  - We provide a template for our minutes
- Following the meeting we send the Documents through Docusign for signature of all participants.

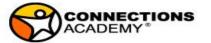

#### Scheduling Meetings Procedure

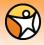

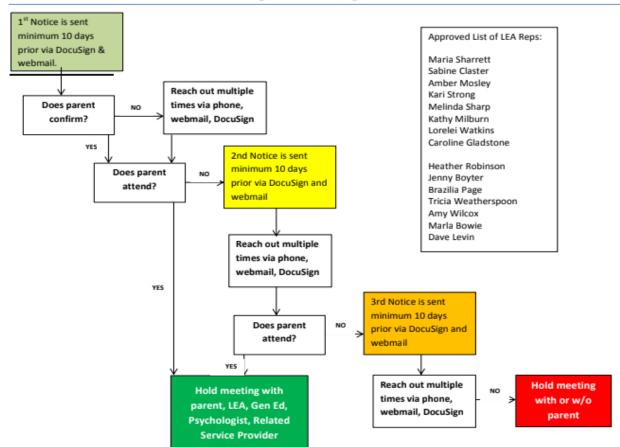

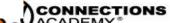

## Docusign

**Protected Signature Program** 

Following signature everyone gets a PDF of completed document

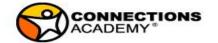

#### Virtual OT

Link to the information presentation and Q&A on telehealth <a href="https://www.youtube.com/watch?v=gt3Bjn\_5w3s&feature=youtu.be">https://www.youtube.com/watch?v=gt3Bjn\_5w3s&feature=youtu.be</a>

Webinar for CEUs through <a href="www.sensationalbrain.com">www.sensationalbrain.com</a> on Tuesday April 7

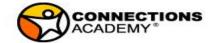

## Virtual Speech

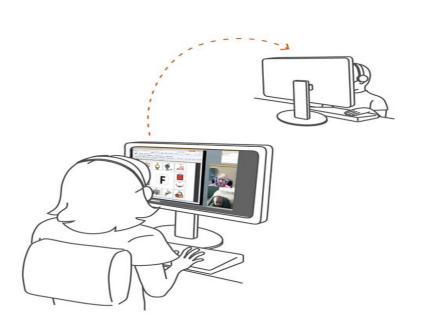

- Face to face communication
- Webcams and headsets
- Whiteboards, internet education sites,
   CD based therapy books, and software
- Individual and group settings

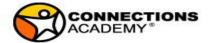

## Virtual Speech

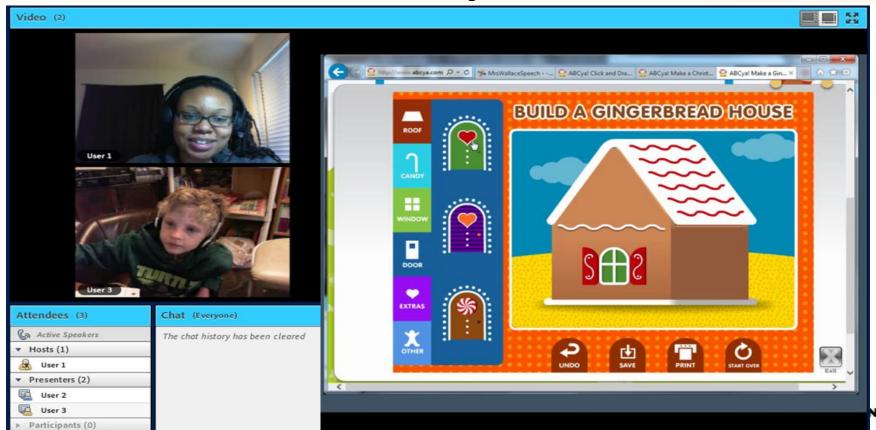

## **Questions and Answers**

Maria Sharrett msharrett@gaca.connectionsacademy.org

Sabine Claster sclaster@gaca.connectionsacademy.org

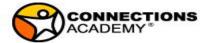